## Contents

## Page

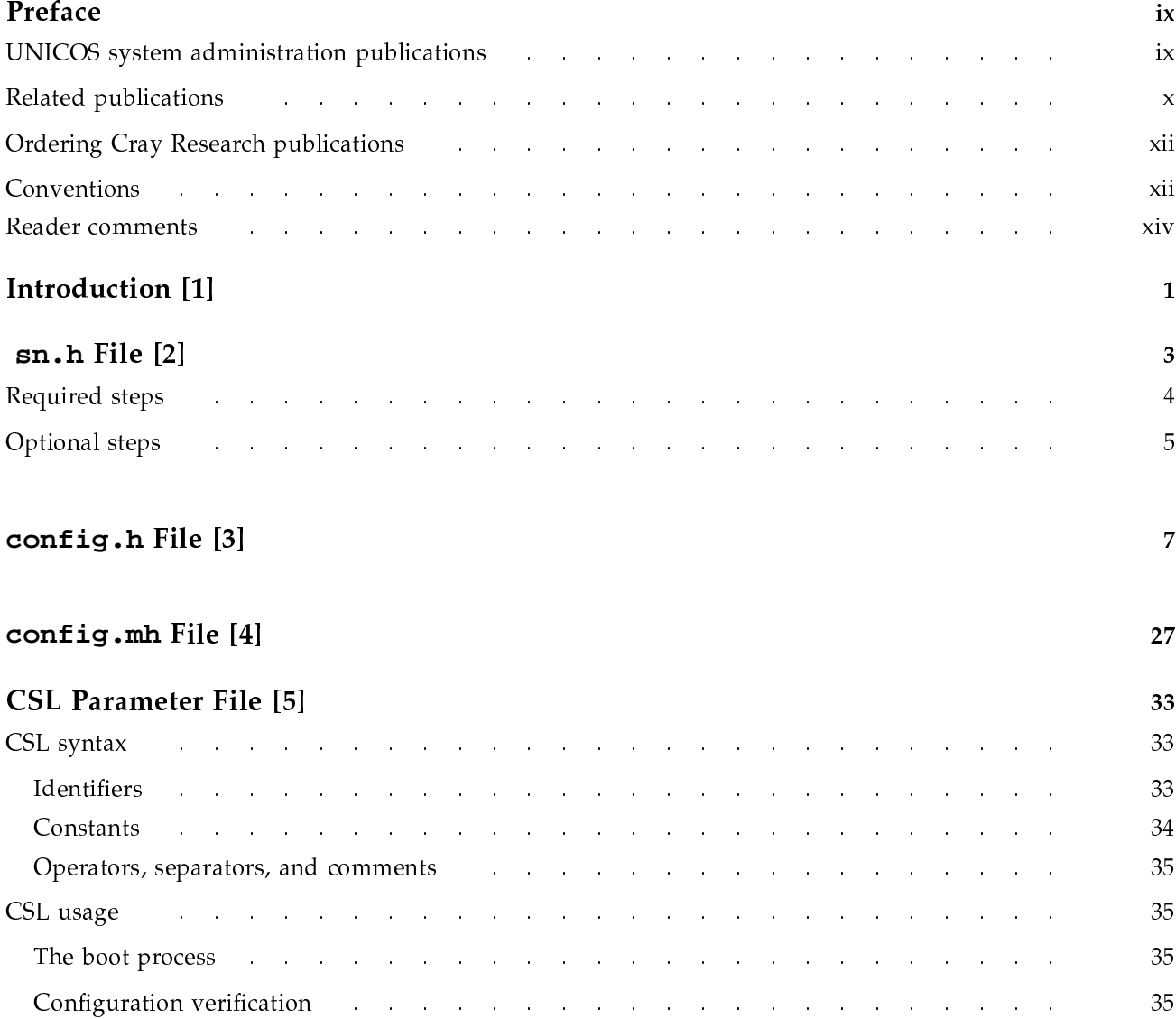

## **UNICOS®** Configuration Administrator's Guide

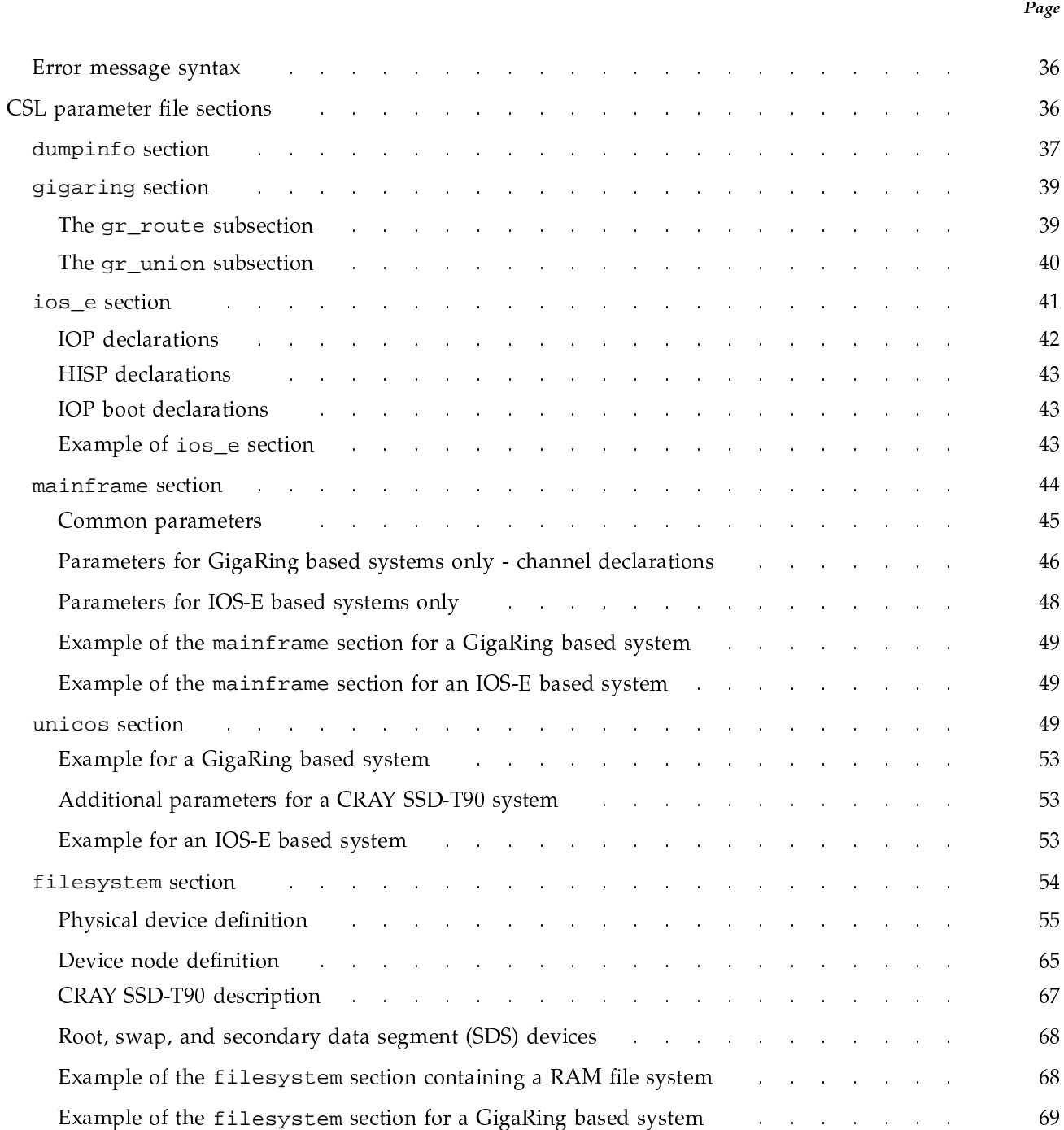

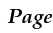

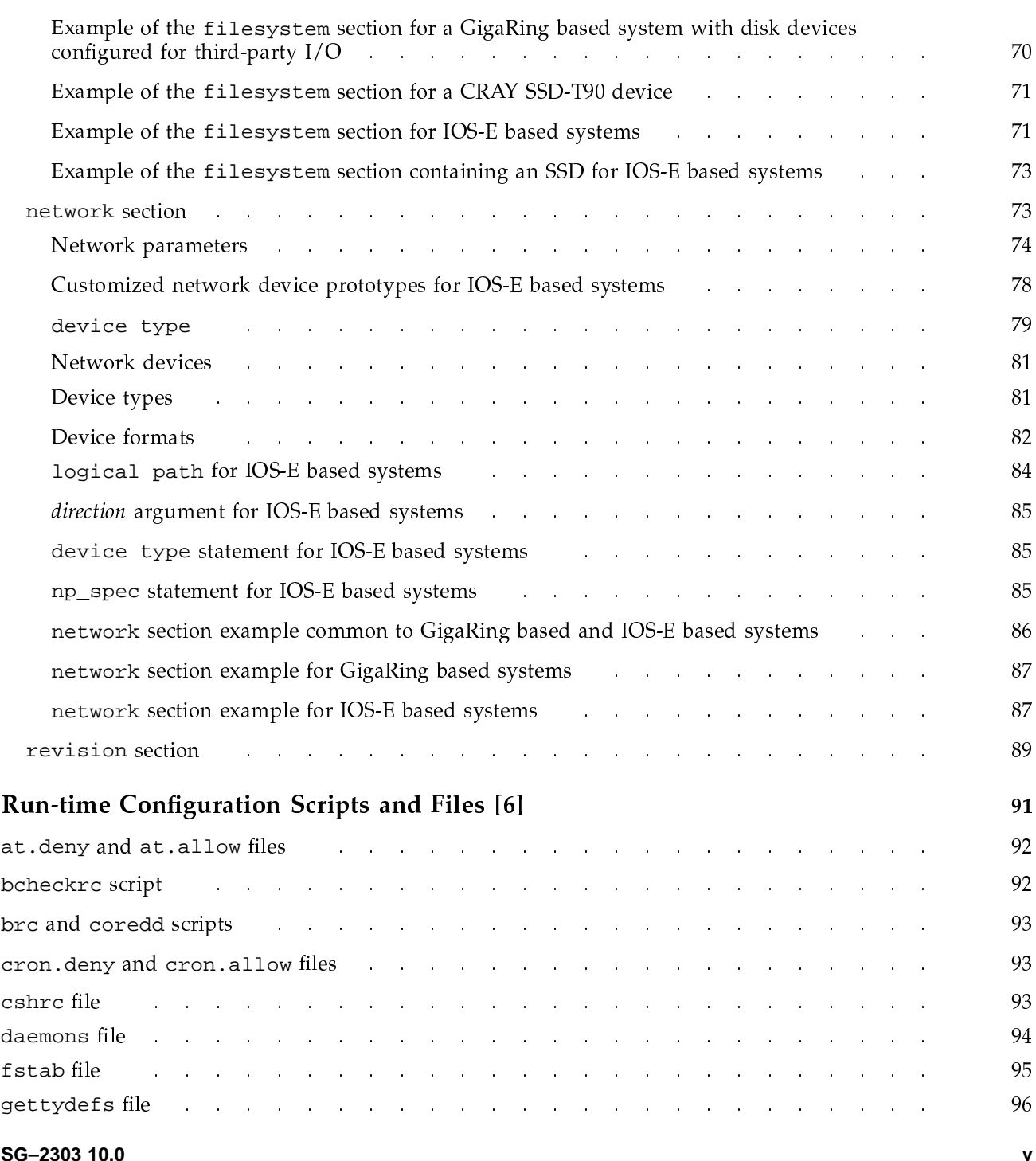

## **UNICOS®** Configuration Administrator's Guide

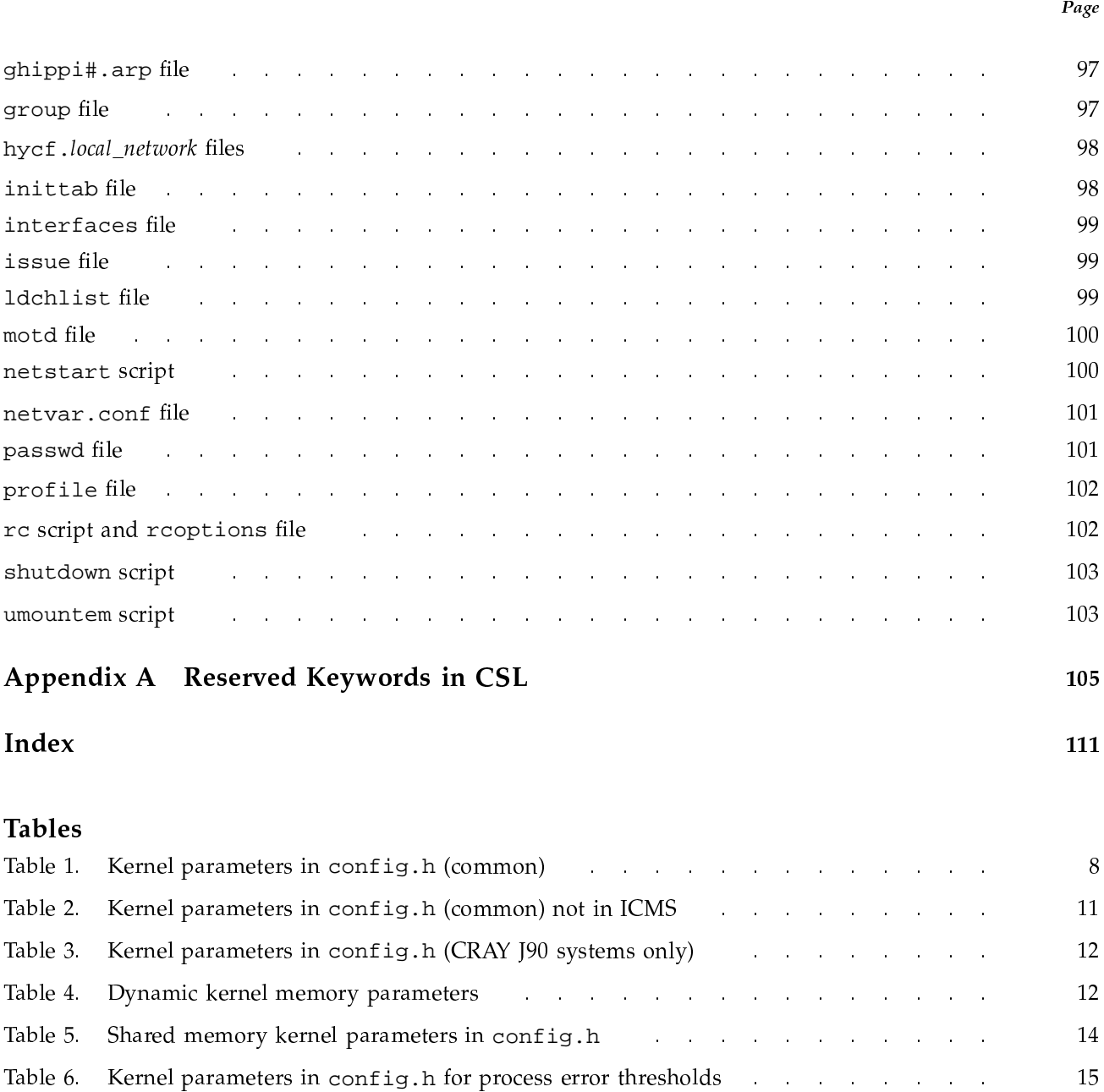

Table 7. IPC kernel parameters in config.h

Table 9. TCP/IP kernel parameter in config.h

15

17

23

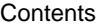

-

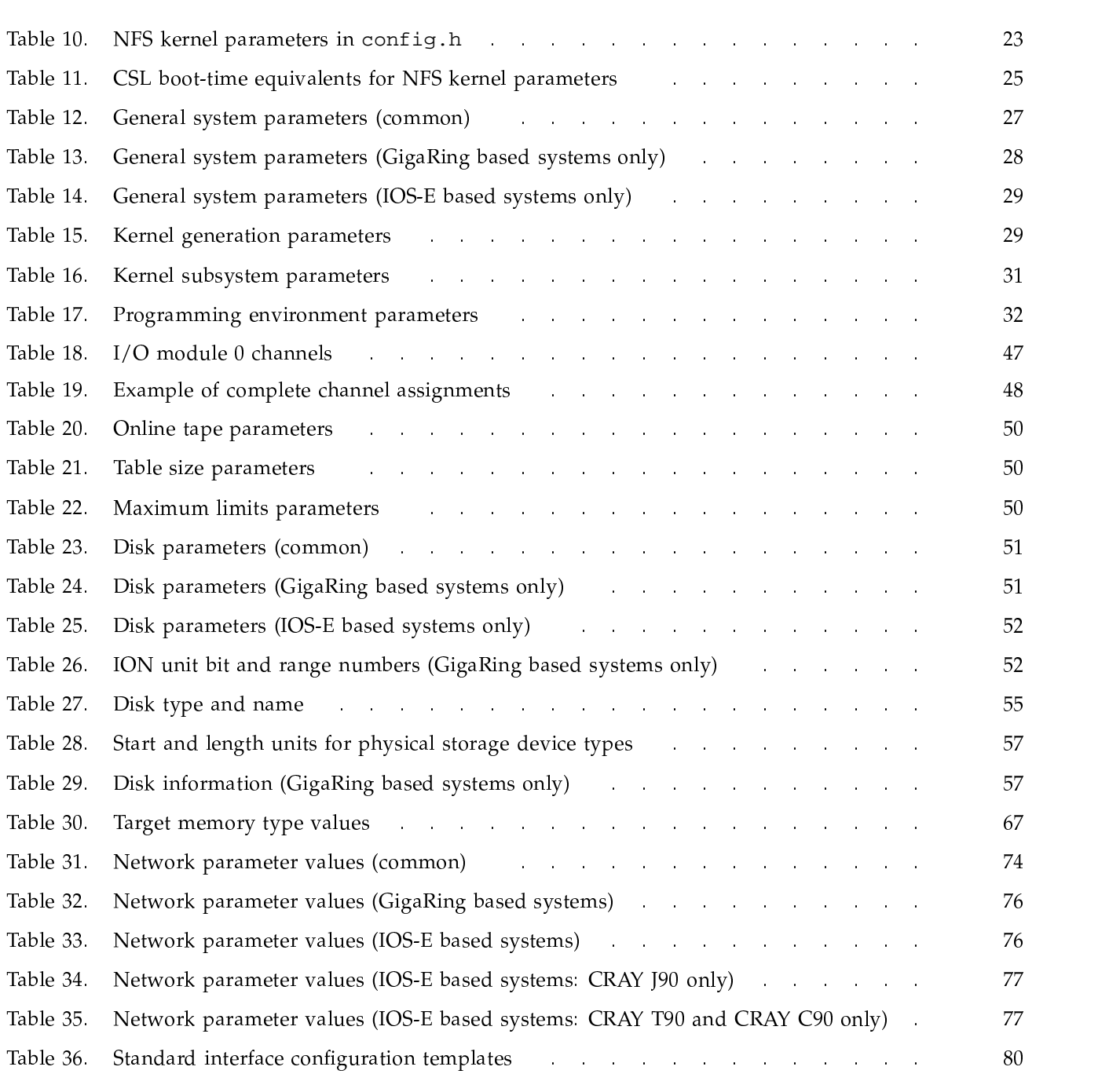

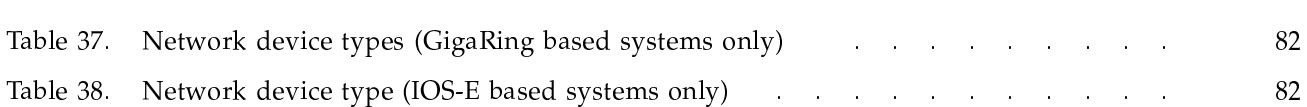

Page